$,$  tushu007.com

## <<大学计算机基础实践教程>>

 $<<$   $>>$ 

- 13 ISBN 9787115239051
- 10 ISBN 7115239053

出版时间:2010-10

 $(2010 \ 10)$ 

页数:159

PDF

更多资源请访问:http://www.tushu007.com

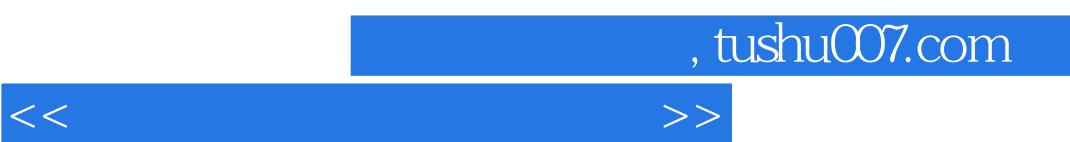

 $\mu$ 

 $11$ 

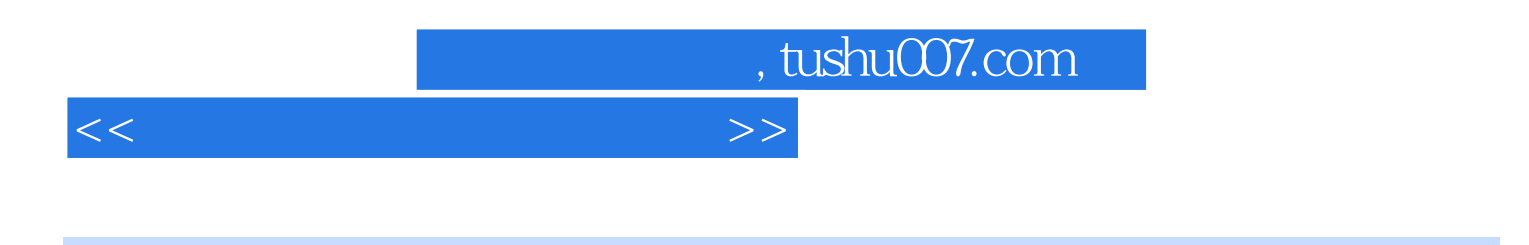

estate definition of the contract of the contract of the contract of the contract of the contract of the contract of the contract of the contract of the contract of the contract of the contract of the contract of the contr

, tushu007.com

<<大学计算机基础实践教程>>

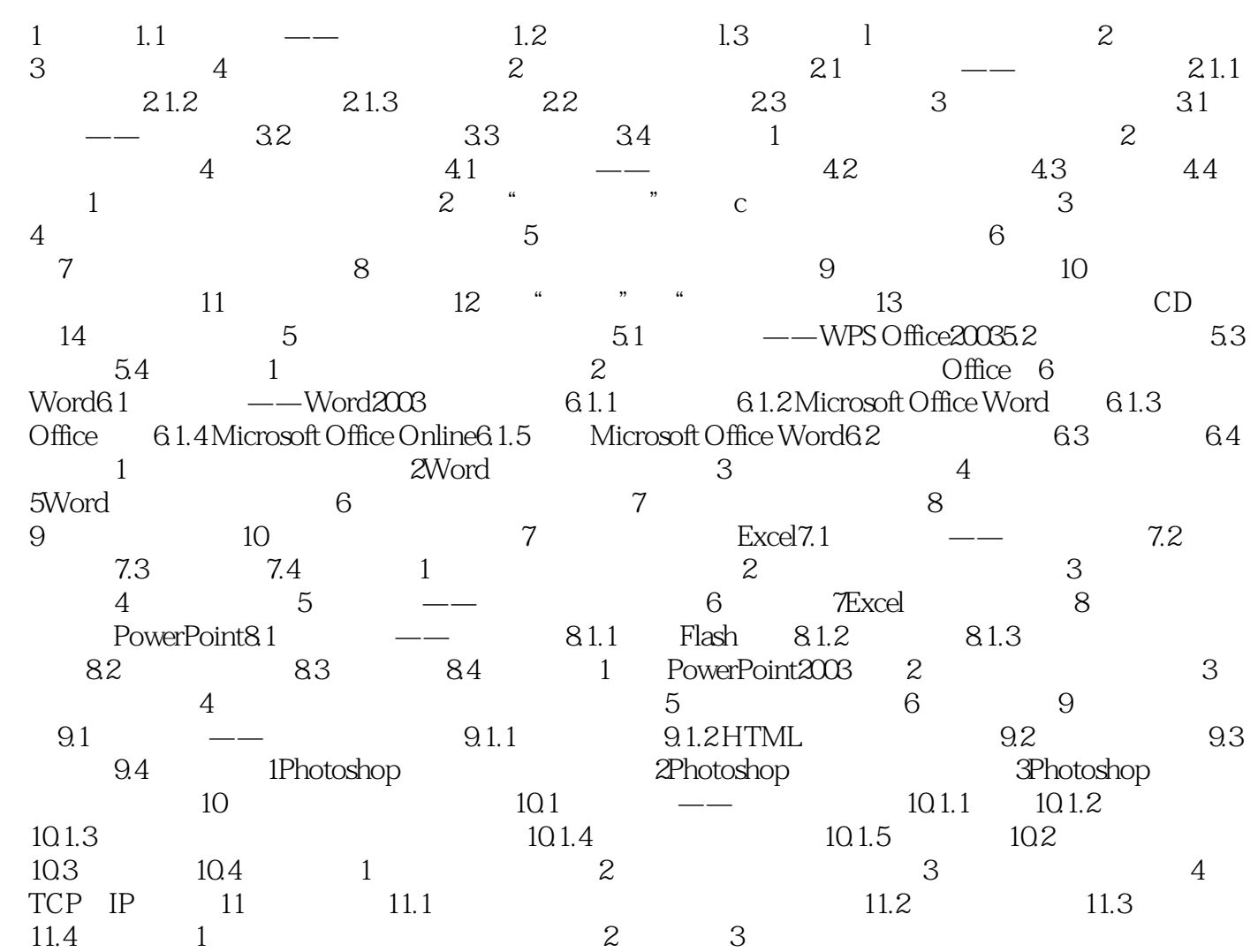

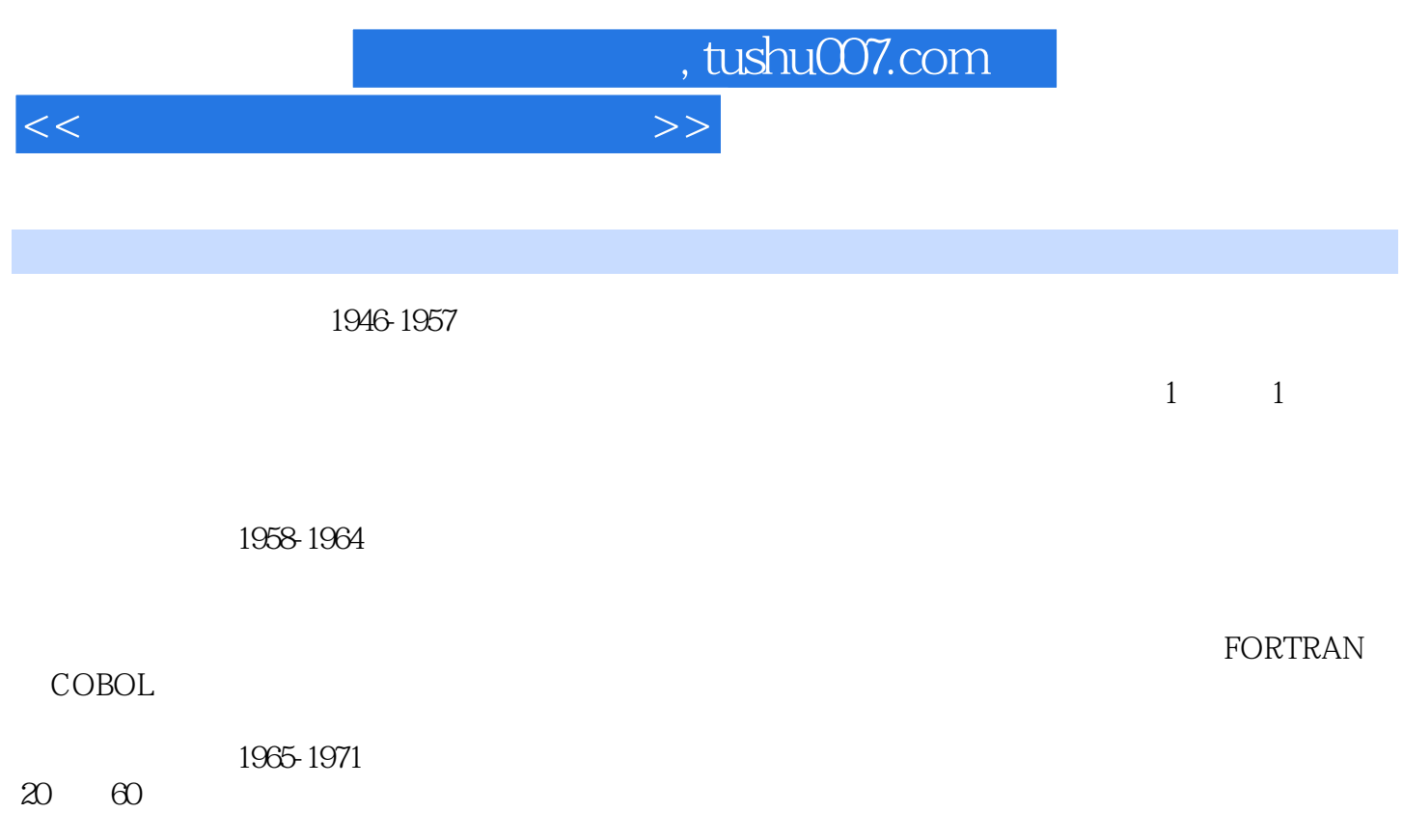

 $1972$ 

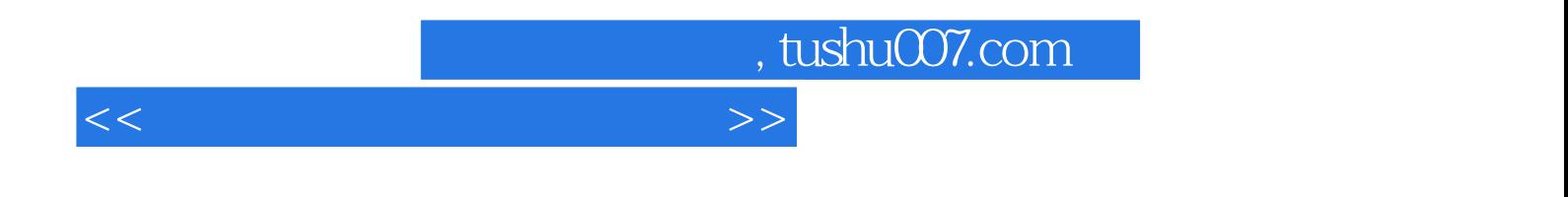

 $21$  ,  $\cdots$ 

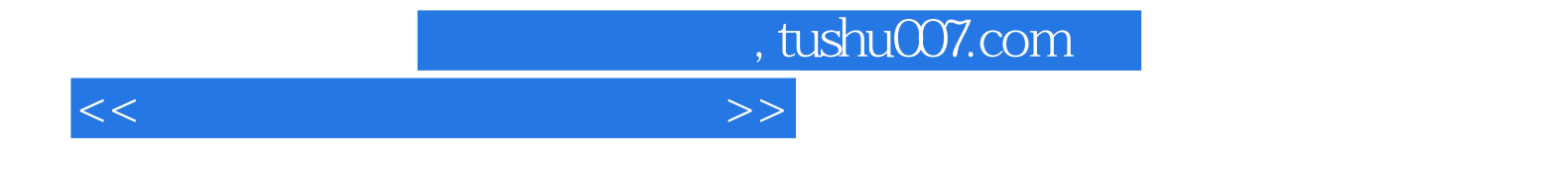

本站所提供下载的PDF图书仅提供预览和简介,请支持正版图书。

更多资源请访问:http://www.tushu007.com